Symantec Endpoint [Protection](http://my.manualget.ru/to.php?q=Symantec Endpoint Protection Error Code 6) Error Code 6 >[>>>CLICK](http://my.manualget.ru/to.php?q=Symantec Endpoint Protection Error Code 6) HERE<<<

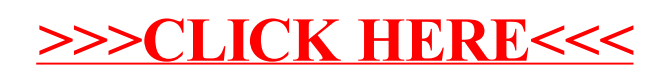